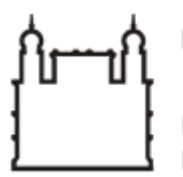

Ministério da Saúde

**FIOCRUZ** Fundação Oswaldo Cruz

**COORDENAÇÃO GERAL DE ADMINISTRAÇÃO**

PORTARIA Nº 210, de 22 de outubro de 2020

A Coordenadora Geral de Administração no uso de suas atribuições,

## **RESOLVE:**

## **1.PROPÓSITO**

Designar servidores do Escritório Técnico FIOCRUZ Ceará para receber o Sistema de Microscopia Confocal que inclui: LSM 900 com AiryScan com 4 detectores, lasers URGB, Incubação e Platina Motorizada, conforme condições, quantidades, exigências e estimativas, contempladas no termo de referência. Processo 25380.002640/2020-18

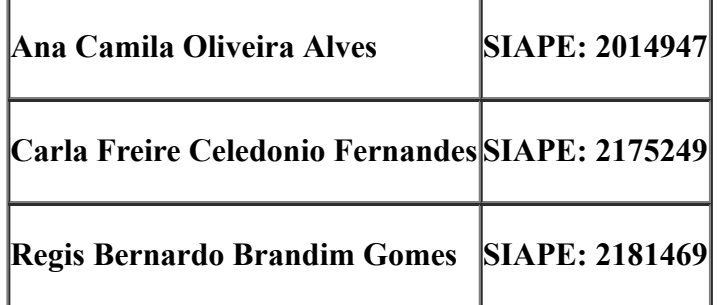

## **2. OBJETIVO**

Compete aos servidores designados o recebimento o sistema de Microscopia Confocal que inclui: LSM 900 com AiryScan com 4 detectores, lasers URGB, Incubação e Platina Motorizada que serão utilizados nos laboratórios de Pesquisa, em Pesquisa, Desenvolvimento e Inovação em projetos envolvendo Terapia Celular.

## **3.VIGÊNCIA**

A presente Portaria entra em vigência a partir da data de sua assinatura.

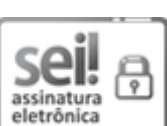

22/10/2020 SEI/FIOCRUZ - 0330550 - Portaria

Documento assinado eletronicamente por **FLAVIA SILVA**, **Coordenador(ª) Geral de Administração**, em 22/10/2020, às 09:17, conforme horário oficial de Brasília, com fundamento no art. 6º, § 1º, do Decreto nº 8.539, de 8 de [outubro](http://www.planalto.gov.br/ccivil_03/_Ato2015-2018/2015/Decreto/D8539.htm) de 2015.

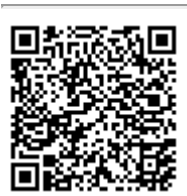

A autenticidade deste documento pode ser conferida no site http://sei.fiocruz.br/sei/controlador\_externo.php? [acao=documento\\_conferir&id\\_orgao\\_acesso\\_externo=0,](http://sei.fiocruz.br/sei/controlador_externo.php?acao=documento_conferir&id_orgao_acesso_externo=0) informando o código verificador **0330550** e o código CRC **31FA9404**.

**Referência:** Processo nº 25380.000844/2020-14 SEI nº 0330550